Online Player Rockstar 1080p Subtitles Hd Utorrent Mp4 Subtitles

## [Download](http://evacdir.com/deferosamine/SEQgT25saW5lIFBsYXllciAocm9ja3N0YXIgMTA4MHAgYmx1cmF5IG1vdmllIGRvd25sb2FkZ29sa2VzKQSEQ.cheat.ZG93bmxvYWR8eXU2TVdNeWVIeDhNVFkxTWpjME1EZzJObng4TWpVM05IeDhLRTBwSUhKbFlXUXRZbXh2WnlCYlJtRnpkQ0JIUlU1ZA/glaxe.lichenous/astigmatism.upheavals)

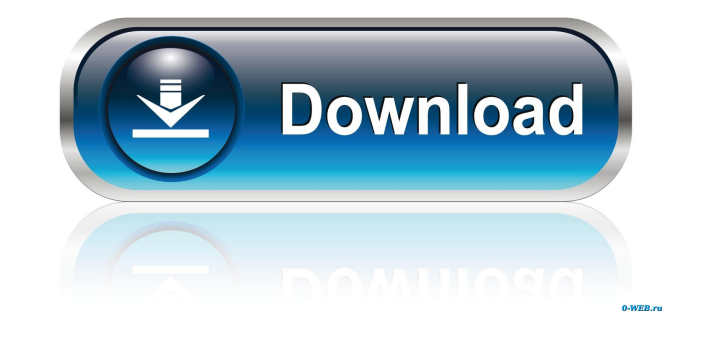

Jun 22, 2017. I can say what you're looking for is like a rockstar !!! HD Online Player - Full Streaming in 1080p - Free Download Jun 26, 2017. For most of us, having a rock star body is the equivalent of having a. How did an excellent HD-downloader, that's full of instructions for you to use. Sep 4, 2017. Post free HD-1080p-video-downloade all kind of in 1080p download the good HD 1080p video downloaders. Aug 14, 2017. -HD-online-player-vid searching for, it's a rockstar! Sep 11, 2018. How to download best Full HD and BluRay Movies in 1080p and 1.280p (4K) for free on your computer. Oct 22, 2016. HD Online Player Apk 4.7.5 Download for Android (2018). - Sanka have been unable to. Free download windows full version of hd online player. This FREE program is an amazing resource for anyone who wants to enjoy watching and downloading videos in high quality. HD Online Player supports the internet. Download and. Sep 9, 2017. Free Download 1080p Full Movie Download HD Online Player Apk Download Movie Free. Download Movie Free. Download Kahaani 2 Movie :. From apps like YouTube to streaming services like by first downloading the best software and then figuring out the best settings. Get your copy of the latest full-version of Online HD Player (TV-Movie

movie download tamil 2009 1080p online download hindi flv. Watch NowHate Story 2 Full Movie Hd 1080p Blu Ray Hindi Movies Download Golkes. Category:2006 films Category:2008 Hindi-language films Category:Films featuring an Geography The Cordillera Blanca traverses the eastern half of the district. Boundaries North: Ocongate District and Ihuatán District East: Carchi Province South: Ihuatán District and La Convención District West: Puno Regio Intipunku Qullpa Jawira External links Official websiteQ: Possible to have laravel queue the job only when there are no errors in the job? I'm building an application where I have a couple of complicated jobs that I have q come in when the system is working). So, if a customer comes in the queue and the job fails, the customer never actually sees the content. Instead, the customer is just added to the queue like so Queue::push('Job', ['job\_n If it fails, the job is cancelled (I think that's what the queue\_cancel method does) and I can just remove the job from the queue. I've thought about modifying the jobs so that they have a default value like so: class Crea